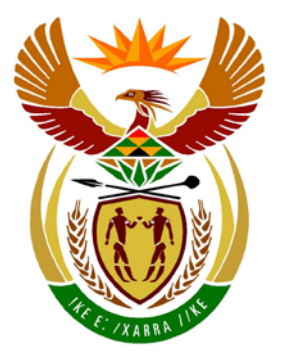

# basic education

Department: **Basic Education REPUBLIC OF SOUTH AFRICA** 

**NASIONALE SENIOR SERTIFIKAAT**

**GRAAD 12**

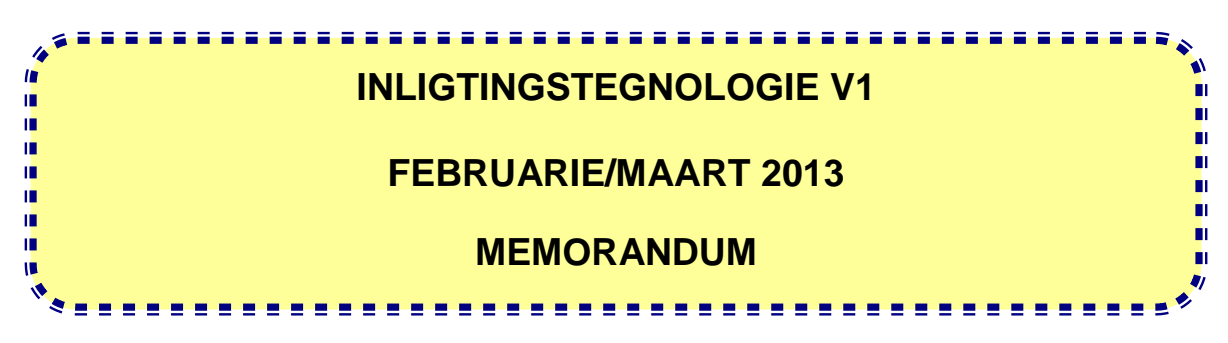

**PUNTE: 120**

**Hierdie memorandum bestaan uit 29 bladsye.**

### **ALGEMENE INLIGTING**

- Hierdie merkriglyne moet as basis gebruik word tydens die merksessies. Hulle is geskep om deur die merkers gebruik te word. Daar word van alle merkers vereis om 'n standaardiseringsvergadering by te woon, om te verseker dat die interpretasie van die riglyne korrek geïmplenteer word tydens die merk van die leerders se antwoordboeke.
- Dit word erken dat daar alternatiewe uitgangspunte bestaan insake die beklemtoning van inligting of detail van die riglyne en dat daar alternatiewe interpretasies of toepassing daarvan is.
- Let daarop dat leerders wat alternatiewe korrekte oplossings as dié gegewe in hierdie riglyne verskaf, volle krediet vir die relevante vraag sal ontvang.
- **BYLAE A, B** en **C** (bladsye 3–6) bevat die merkersrubriek vir elke vraag ongeag watter een van die programmeringstale gebruik is.
- **BYLAE D, E** en **F** (bladsye 7–16) bevat die programmeringskode se oplossings vir Delphi vir VRAAG 1 tot 3.
- **BYLAE G, H, I** en **J** (bladsye 17–29) bevat die programmeringskode se oplossings vir Java vir VRAAG 1 tot 3.
- Kopieë van BYLAE A, B en C (bladsye 3–6) moet gemaak word vir elke leerder om tydens die merksessie voltooi te word.

### **BYLAE A**

### **VRAAG 1: NASIENRUBRIEK – PROGRAMMERING EN DATABASIS**

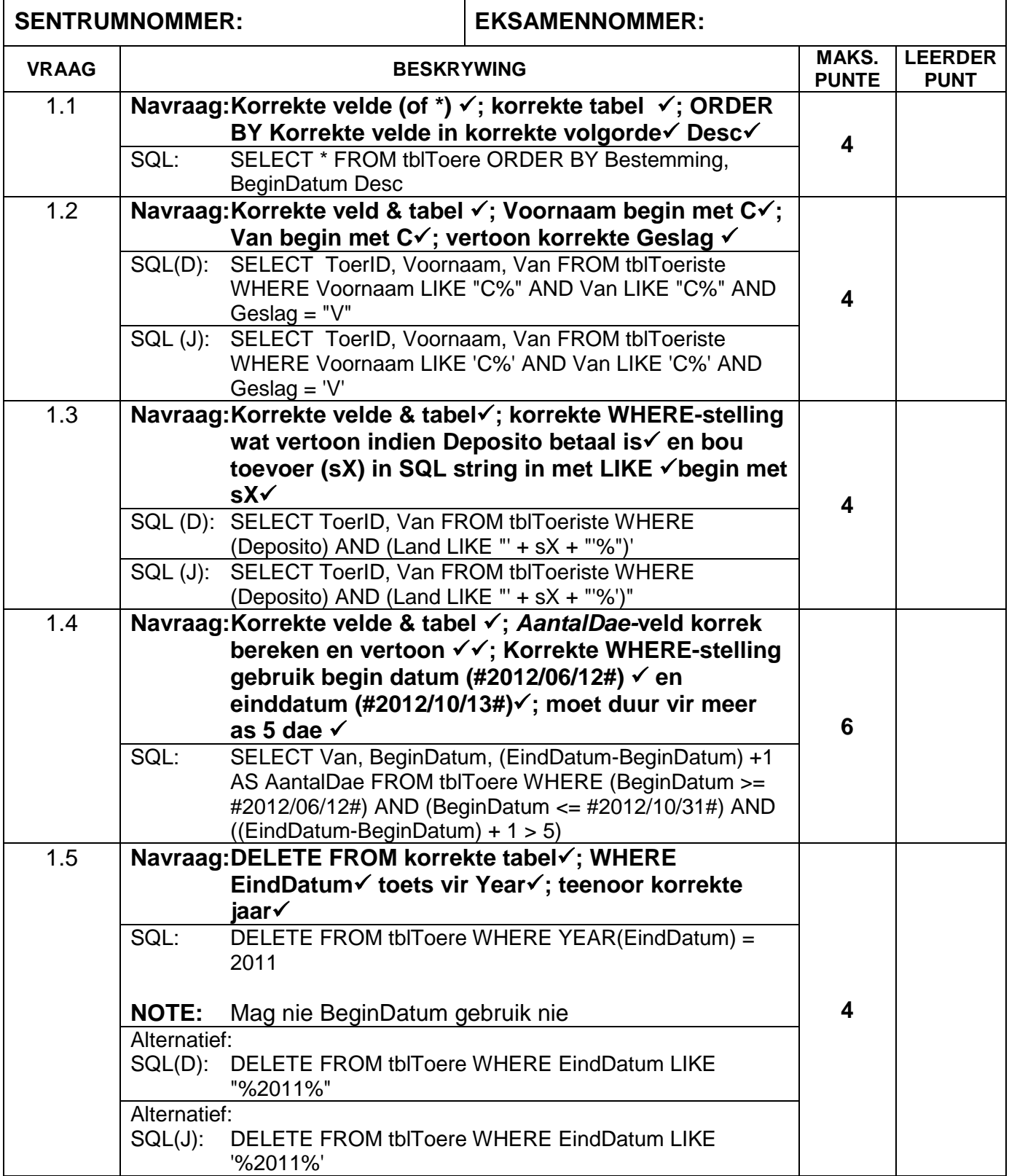

### **VRAAG 1: NASIENRUBRIEK – PROGRAMMERING EN DATABASIS – vervolg**

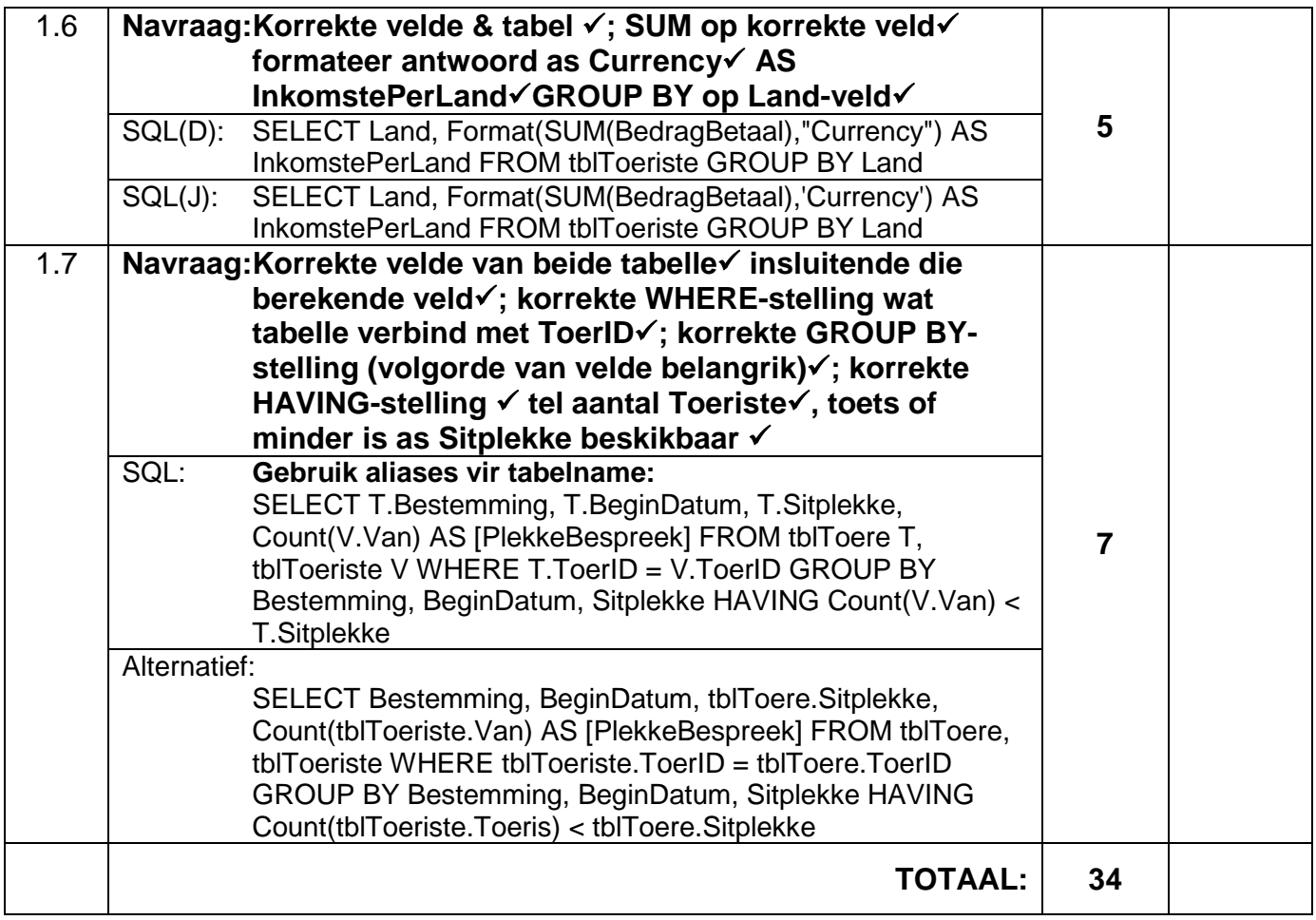

### **BYLAE B**

### **VRAAG 2: NASIENRUBRIEK – OBJEK-GEORIËNTEERDE PROGRAMMERING**

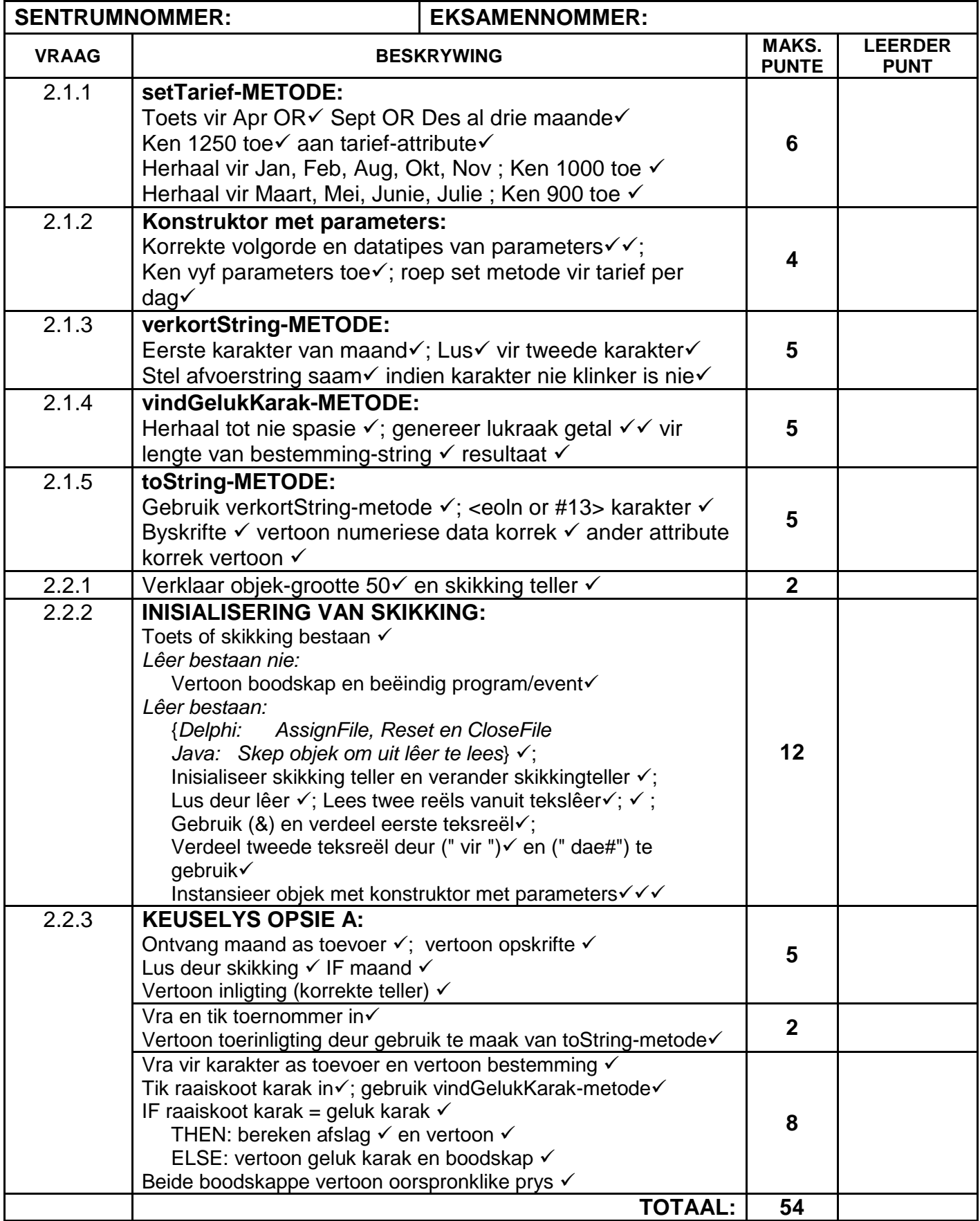

### **BYLAE C**

### **VRAAG 3: NASIENRUBRIEK – PROBLEEMOPLOSSINGPROGRAMMERING**

![](_page_5_Picture_255.jpeg)

### **OPSOMMING VAN LEERDER SE PUNTE:**

![](_page_5_Picture_256.jpeg)

#### **BYLAE D: OPLOSSING VIR VRAAG 1: DELPHI**

```
Kopiereg voorbehou behou behou behou behou behou behou behou behou behou behou behou behou behou behou behou b
unit Vraag1UMemo;
    //oplossing vir Vraag 1 ...
interface
uses
   Windows, Messages, SysUtils, Variants, Classes, Graphics, Controls, Forms,
   Dialogs, StdCtrls, DB, ADODB, Grids, DBGrids, ExtCtrls, Buttons, Menus;
type
   TfrmVraagEEN = class(TForm)
     qryRec: TADOQuery;
     dsrQry: TDataSource;
     grdRec: TDBGrid;
     mnuMain: TMainMenu;
     mnuOpsieA: TMenuItem;
     mnuOpsieB: TMenuItem;
     mnuOpsieC: TMenuItem;
     mnuOpsieD: TMenuItem;
     mnuOpsieE: TMenuItem;
     mnuOpsieF: TMenuItem;
     mnuOpsieG: TMenuItem;
     mnuVerlaat: TMenuItem;
     procedure mnuOpsieAClick(Sender: TObject);
     procedure mnuOpsieBClick(Sender: TObject);
     procedure mnuOpsieCClick(Sender: TObject);
     procedure mnuOpsieDClick(Sender: TObject);
     procedure mnuOpsieEClick(Sender: TObject);
     procedure mnuOpsieFClick(Sender: TObject);
     procedure mnuOpsieGClick(Sender: TObject);
     procedure mnuVerlaatClick(Sender: TObject);
   private
     { Private declarations }
   public
     { Public declarations }
   end;
var
   frmVraagEEN: TfrmVraagEEN;
implementation
\{\$R *.dfm}
//============================================================================
procedure TfrmVraagEEN.mnuOpsieAClick(Sender: TObject);
begin
   qryRec.Close;
   qryRec.SQL.Text := 'SELECT * FROM tblToere ORDER BY Bestemming, BeginDatum 
Desc';
   qryRec.Open;
end;
//============================================================================
procedure TfrmVraagEEN.mnuOpsieBClick(Sender: TObject);
begin
  qryRec.Close;<br>qryRec.SQL.Text :=
                       'SELECT ToerID, Voornaam, Van ' +
                         'FROM tblToeriste ' +
                        'WHERE Van LIKE "C%" AND Voornaam LIKE "C%" AND ' +
                        'Geslag = "V"';
   qryRec.Open;
end;
```

```
//============================================================================
procedure TfrmVraagEEN.mnuOpsieCClick(Sender: TObject);
var
    sX : String;
begin
   sX := INPUTBOX('Vraag 1', 'Land van herkoms bv. Spanje?', 'Spanje');
   qryRec.Close;
   qryRec.SQL.Text := 'SELECT ToerID, Van FROM tblToeriste '+
                        'WHERE (Deposito = TRUE) AND ' +
                       !( Land = "' + sX + '")';;
   qryRec.Open;
end;
//============================================================================
procedure TfrmVraagEEN.mnuOpsieDClick(Sender: TObject);
begin
  qryRec.Close;<br>qryRec.SQL.Text :=
                      'SELECT Van, BeginDatum, EindDatum, ' +
                        '(EindDatum-BeginDatum)+1 AS AantalDae ' +
                        'FROM tblToere '+
                       'WHERE (BeginDatum >= #2012/06/12#) AND ' +
                              ' (EindDatum <= #2012/10/31#) AND ' +
                              ' ((EindDatum-BeginDatum) + 1 > 5) ';
   qryRec.Open;
end;
//============================================================================
procedure TfrmVraagEEN.mnuOpsieEClick(Sender: TObject);
begin
   qryRec.Close;
   qryRec.SQL.Text := 'DELETE FROM tblToere WHERE Year(EindDatum) = 2011';
   qryRec.ExecSQL;
   MessageDlg('Rekords suksesvol verwerk',mtInformation,[mbok],0);
end;
//============================================================================
procedure TfrmVraagEEN.mnuOpsieFClick(Sender: TObject);
begin
   qryRec.Close;
   qryRec.SQL.Text := 'SELECT Land, ' +
                        'Format(Sum(BedragBetaal),"Currency") AS InkomstePerLand 
' +
                        'FROM tblToeriste ' +
                       'GROUP BY Land';
   qryRec.Open;
end;
//============================================================================
procedure TfrmVraagEEN.mnuOpsieGClick(Sender: TObject);
begin
   qryRec.Close;
   qryRec.SQL.Text := 'SELECT Bestemming, BeginDatum , Sitplekke, ' +
                        ' Count(V.Van) AS [PlekkeBespreek]' +
                       'FROM tblToere T, tblToeriste V ' +
                       'WHERE T.ToerID = V.ToerID ' +
                       'GROUP BY Bestemming, BeginDatum , Sitplekke ' +
                       'HAVING Count(V.Van) < T.Sitplekke';;
   qryRec.Open;
end;
//============================================================================
procedure TfrmVraagEEN.mnuVerlaatClick(Sender: TObject);
begin
    Application.Terminate;
end;
```
end.

# **BYLAE E: OPLOSSING VIR VRAAG 2: DELPHI**

### **VRAAG 2 - KLASEENHEID**

```
unit uVr2Memo;
{*** Oplossing vraag 2 ***}
interface
TYPE
    TData = class(TObject)
     private<br>fGNaam
        fGNaam : String;<br>fDNaam : String;
        fDNaam : String;<br>fMNaam : String;
                      : String;<br>: Integer;
        fAantD<br>fAantT
                      : Integer;<br>: Real;
         fTarief
      public
           function getGNaam : String;
           function getDNaam : String;
           function getMNaam : String;
           function getAantD : Integer;
           function getAantT : Integer;
           function getTarief: Real;
           constructor Create(sGids, sBestemming, sMaand: String; iDae, iAantal : 
Integer);
          procedure setTarief;
           function verkortString : String;
           function vindGelukKarak : Char;
           function toString : String;
      end;
implementation
uses SysUtils;
{ TData }
//============================================================================
constructor TData.Create(sGids, sBestemming, sMaand: String; iDae,
   iAantal: Integer);
begin
   fGNaam := sGids;<br>fDNaam := sBeste
   fDNaam := sBestemming;<br>fMNaam := sMaand;
   fMNaam := sMaand;<br>fAantD := iDae;
   fAantD := iDae;<br>fAantT := iAant
                 := iAantal;
    SetTarief;
end;
//============================================================================
procedure TData.setTarief;
var
    sMaand : String;
begin
   sMaand := Uppercase(fMNaam);
    iF (sMaand = 'APRIL') OR (sMaand = 'SEPTEMBER') OR
        (sMaand = 'DESEMBER')
     then
        fTarief := 1250.00
     else
```

```
 iF (sMaand = 'MAART') OR (sMaand = 'MEI') OR
       (sMaand = 'JUNIE') OR (sMaand = 'JULIE')
      then
         fTarief := 900.00
      else
         fTarief := 1000.00;
end;
//============================================================================
function TData.verkortString: String;
var
    a : Integer;
    sTemp : String;
begin
    sTemp := fMNaam[1];
    for a := 2 to length(fMNaam) do
     if NOT(Upcase(fMNaam[a]) in ['A','E','I','O','U'])
     then sTemp := sTemp + fMNaam[a];
   Result := sTemp;
//aanvaar oplossing sonder bokas waar kleinletters tot die stel toegevoeg word
end;
//============================================================================
function TData.vindGelukKarak: Char;
var
 iMax, iLuckyNum : Integer;
begin
  iMax := length(fDNaam);
  Repeat
    iLuckyNum := random(iMax)+1;
  Until fDNaam[iLuckyNum] <> #32;
  Result := fDNaam[iLuckyNum];
end;
//============================================================================
function TData.toString: String;
begin
    Result := 'Maand: ' + verkortString + #13 +
              'Bestemming: ' + fDNaam + ' met ' + fGNaam + ' as die toergids ' + 
#13 +
              'Prys: ' + FloatToStrF(fTarief, ffCurrency, 9,2) +
               ' per dag vir ''n tydperk van '+ IntToStr(fAantD) + ' dae'+ #13 +
               IntToStr(fAantT) + ' toeriste gaan op hierdie toer.';
end;
//============================================================================
function TData.getAantD: Integer;
begin
     result := fAantD;
end;
function TData.getAantT: Integer;
begin
     result := fAantT;
end;
function TData.getGNaam: String;
begin
  Result := fGNaam;
end;
function TData.getDNaam: String;
begin
  Result := fDNaam;
end;
```

```
function TData.getMNaam: String;
begin
   Result := fMNaam;
end;
function TData.getTarief: Real;
begin
  Result := fTarief
end;
end.
```
#### **VORMEENHEID:**

```
unit Vraag2U;
   {*** Oplossing vir Vraag 2. ***}
interface
uses
   Windows, Messages, SysUtils, Variants, Classes, Graphics, Controls, Forms,
   Dialogs, StdCtrls, ComCtrls, Menus,
  uVr2Memo;
type
   TfrmV2 = class(TForm)
     mnuMain: TMainMenu;
     mnuOpsieA: TMenuItem;
     mnuVerlaat: TMenuItem;
     redV2: TRichEdit;
     procedure mnuVerlaatClick(Sender: TObject);
     procedure mnuOpsieAClick(Sender: TObject);
     procedure FormCreate(Sender: TObject);
   private
     { Private declarations }
   public
     { Public declarations }
   end;
var
   frmV2: TfrmV2;
   arrToere : Array[1..50] of TData;
   iAantal : Integer = 0;
implementation
\{\$R *.dfm}
\{$R+\}//============================================================================
procedure TfrmV2.FormCreate(Sender: TObject);
var
TLeer : TextFile;
sReelA, sReelB : String;
    sGNaam, sDNaam, sMnd, sAantD, sAantT : String;
begin
    {Kode vir OnCreate-event van vorm}
   randomize;
   IF NOT FileExists('DataV2.txt')
     then
      begin
        MessageDlg('FOUT: Leer bestaan nie.', mtError, [mbOk], 0);
        mnuOpsieA.Enabled := False;
        Exit;
      end;
```

```
 AssignFile(TLeer, 'DataV2.txt');
    Reset(TLeer);
    While NOT EOF(TLeer) DO
     Begin
       Readln(TLeer, sReelA);
       Readln(TLeer, sReelB);
       sGNaam := copy(sReelA, 1, pos('&', sReelA)-1);
       sDNaam := copy(sReelA, pos('&', sReelA)+1, length(sReelA));
      sMnd := copy(sReelB, 1, pos(' vir ', sReelB) -1);
       Delete(sReelB, 1, pos('vir', sReelB)+3); //verwyder ook spasie na "vir "
      sAantD := copy(sReelB, 1, pos(' ', sReelB)-1);
       Delete(sReelB, 1, pos('#', sReelB));
       sAantT := sReelB;
       Inc(iAantal, 1);
       arrToere[iAantal] := TData.Create(sGNaam, sDNaam, sMnd, StrtoInt(sAantD), 
StrToInt(sAantT));
     End; //while
    CloseFile(TLeer);
end;
//============================================================================
procedure TfrmV2.mnuOpsieAClick(Sender: TObject);
var
   sMnd, sGeluk : String;<br>a, iTNom : String;<br>integer : String;
                                            : Integer;<br>: Real;
   rNTarief \begin{array}{ccc} \texttt{c} & \texttt{c} & \texttt{c} & \texttt{c} \\ \texttt{c} & \texttt{c} & \texttt{c} & \texttt{c} \end{array} : Chari
cLKarak : Char;
begin
   {Kode Opsie A}
   sMnd := InputBox('Vraag 2', 'Sleutel die maand van die toer in bv. 
Februarie?', 'Februarie');
   redV2.Lines.Clear;
   redV2.Paragraph.TabCount := 1;
   redV2.Paragraph.Tab[0] := 100;
   redV2.Lines.Add('Toere vir die maand ' + sMnd);
   redV2.Lines.Add('=========================');
   redV2.Lines.Add('Nommer' + #9 + 'Bestemming');
  for a := 1 to iAantal do
    begin
      if Uppercase(arrToere[a].getMNaam) = Uppercase(sMnd)
       then redV2.Lines.Add(intToStr(a) + #9 + arrToere[a].getDNaam);
    end;
   iTNom := StrToInt(InputBox('Vraag 2', 'Sleutel die toernommer uit die lys in, 
bv. 35', '35'));
   redV2.Lines.Add('');
   redV2.Lines.Add(arrToere[iTNom].toString);
   redV2.Lines.Add(' ');
   sGeluk := InputBox('Vraag 2', 'Sleutel enige karakter in uit '+
              arrToere[iTNom].getDNaam +'.', '');
   cLKarak := arrToere[iTNom].vindGelukKarak;
   IF Upcase(cLKarak) = UpCase(sGeluk[1])
    then
     begin
       rNTarief := arrToere[iTNom].getTarief * 0.75; //25% discount
       redV2.Lines.Add('Baie geluk! Jy ontvang 25% afslag op die daaglikse 
tarief! '+ #13 +
                         'Die daaglikse tarief was ' +
            FloatToStrF(arrToere[iTNom].getTarief, ffCurrency, 8,2) +
```
 '. Dit is verlaag na ' + FloattoStrF(rNTarief, ffCurrency, 8, 2) + ' per dag.'); end else begin redV2.Lines.Add('Die gelukkige karakter was die letter '+ cLKarak+'.' + #13 + 'Geen afslag. Die tarief is steeds ' + FloatToStrF(arrToere[iTNom].getTarief, ffCurrency, 8,2) + ' per dag.'); end; end; //============================================================================ procedure TfrmV2.mnuVerlaatClick(Sender: TObject); begin Application.Terminate; end;

end.

#### **BYLAE F: OPLOSSING VIR VRAAG 3: DELPHI**

```
Kopiereg voorbehou behou behou behou behou behou behou behou behou behou behou behou behou behou behou behou b
unit Vraag3UMemo;
{*** 'n Oplossing vir Vraag 3 ***}
interface
uses
   Windows, Messages, SysUtils, Variants, Classes, Graphics, Controls, Forms,
  Dialogs, StdCtrls, ComCtrls, Menus;
type
   TfrmV3 = class(TForm)
    mnuMain: TMainMenu;
     mnuOpsieA: TMenuItem;
    mnuOpsieB: TMenuItem;
     mnuVerlaat: TMenuItem;
     redV3: TRichEdit;
     mnuOpsieC: TMenuItem;
     procedure mnuVerlaatClick(Sender: TObject);
     procedure mnuOpsieAClick(Sender: TObject);
     procedure mnuOpsieBClick(Sender: TObject);
     procedure mnuOpsieCClick(Sender: TObject);
   private
     { Private declarations }
   public
     { Public declarations }
   end;
var
   frmV3: TfrmV3;
arrData : Array[1..40] of String =
('Rachel Delarosa@Kanada#SH#11861','Corradino Grande@Spanje#RO#5788',
'Lucas Herder@Duitsland#NA#7709', 'Estotz Lizarazu@Frankryk#TU#12349',
'Chynna Taylor@Engeland#TU#8551','Renata Di@Spanje#RO#4906',
'Ugs Boulot-Tolle@Frankryk#KA#7300','Lena Bucholtz@Duitsland#TU#10344',
'Maria Heimpel@Duitsland#SH#9438', 'Julian Amstadter@Duitsland#RO#8840',
'Sofie Mosbauer@Duitsland#TU#5894', 'Fiona Green@Engeland#KA#9094',
'Sara Escobedo@Kanada#NA#4381', 'Nataly Mahan@Kanada#RO#12642',
'Wyatt Parham@Kanada#SH#4799','Noah Donovan@Kanada#SH#3888',
'Joseph Scott@Engeland#SH#7928', 'Emily Smith@Engeland#NA#3110',
'Adriana Mancuso@Spanje#RO#3724', 'Cassandra Wilder@Kanada#NA#12583',
'Tomasino Camporese@Spanje#NA#6777', 'Stacy Anderson@Engeland#RO#3686',
'Guiraud Bluteau@Frankryk#RO#11592','Damian Friedman@Kanada#RO#9012',
'Anne Loef@Duitsland#NA#13035', 'Terence Brown@Engeland#SH#8180',
'Lion Ghislieri@Spanje#RO#14343', 'Giraudetz Girardin@Frankryk#KA#11644',
'Guglielmo Capriati@Spanje#SH#5408', 'David Geiberger@Duitsland#RO#9854',
'Irisa Cooper@Engeland#NA#11456','Hayden Mcdonough@Kanada#NA#7840',
'Jonas Hipp@Duitsland#RO#3137', 'Emily Kohler@Duitsland#TU#6509',
'Emily Thul@Duitsland#RO#8551', 'Gino Lazzaretti@Spanje#KA#2329',
'Alex Hofstater@Duitsland#TU#6751', 'Peers Scott@Engeland#RO#9470',
'Liliana Horne@Kanada#RO#14689', 'Leon Kleinpaul@Duitsland#RO#15194');
implementation
VAR
   //array gebruik vir Opsie 3.
  arrBestem : array[1..6] of string = ('Kaapse Wynland','Tuinroete','Nasionale Krugerwildtuin',
                  'Robbeneiland (Engelse toer)', 'Robbeneiland (Ander toer)',
```

```
 'Shakaland');
\{\$R *.dfm}
{5R+}//============================================================================
procedure TfrmV3.mnuOpsieAClick(Sender: TObject);
var
   a : Integer;
    rRand, rTotaal : Real;
                   : String;
begin
   {Kode vir Opsie A}
   redV3.Lines.Clear;
  rTotal := 0; for A := 1 to 40 do
    begin
       IF ((pos('Frankryk', arrData[a]) > 0) OR (pos('Duitsland', arrData[a]) > 
0)
            OR (pos('Spanje', arrData[a]) > 0))
        then
         begin
          sTemp := arrData[a]; Delete(sTemp, 1, pos('#', sTemp));
           Delete(sTemp, 1, pos('#', sTemp));
          rTotal := rTotal + StrToFloat(sTemp); end;
    end;
   rRand := rTotaal * 10.75;
    redV3.Lines.Add('Totale bedrag in euro: '+ FloatToStr(rTotaal));
    redV3.Lines.Add('Totale bedrag in Suid-Afrikaanse rand: ' +
                           FloatToStrF(rRand, ffCurrency, 8, 2));
end;
//============================================================================
procedure TfrmV3.mnuOpsieBClick(Sender: TObject);
var
  a, Indeks : Integer;
begin
   {Kode vir Opsie B}
   redV3.Lines.Clear;
   redV3.Lines.Add('Lys van Engelssprekende toeriste na Robbeneiland');
   redV3.Lines.Add('================================================');
  for a := 1 to 40 do
   begin
      if pos('#RO#', arrData[a]) > 0
       then
        begin
          Indeks := pos('#RO#', arrData[a]);
          IF (pos('Kanada', arrData[a]) > 0) OR
             (pos('Engeland', arrData[a]) > 0)
             then
              begin
                 Delete(arrData[a], Indeks, 4);
                 Insert('#ROEngels#', arrData[a], Indeks);
                 //Insert('Engels', arrData[a], Indeks+4); //alternatief
                 redV3.Lines.Add(Copy(arrData[a], 1, pos('@', arrData[a])-1));
              end //Kanada & Engeland .
             else
              begin
                 Delete(arrData[a], Indeks, 4);
                 Insert('#ROAnder#', arrData[a], Indeks);
                 //Insert('Ander', arrData[a], Indeks+4); //alternatief
              end;
        end; //Robbeneiland.
```

```
 end;
end;
//============================================================================
procedure TfrmV3.mnuOpsieCClick(Sender: TObject);
var<br>arrTel
arrTel : Array[1..6] of integer;
a, b, iGrad : integer;
  sBeste, sGrad : string;
begin
   {Kode vir Opsie C}
   redV3.Lines.Clear;
   redV3.Paragraph.TabCount := 2;
  redV3.Paragraph.Tab[0] := 150;<br>redV3.Paragraph.Tab[1] := 200;
  redV3.Paragraph.Tab[1]
   redV3.Lines.Add('Stergradering van toere');
   redV3.Lines.Add('======================================');
   redV3.Lines.Add('Bestemming' + #9 + 'Gradering' + #9 + 'Getal toeriste');
   redV3.Lines.Add('======================================');
  for a := 1 to 6 do
    arrTel[a] := 0;for a := 1 to 40 do
     begin
       sBeste := Uppercase(copy(arrData[a], pos('#',arrData[a])+1,3));
       case sBeste[1] of
         'K' : inc(arrTel[1],1); //Kaapse Wynland
         'N' : inc(arrTel[3],1); //Nasionale Krugerwildtuin
          'T' : inc(arrTel[2],1); //Tuinroete
          'R' : case sBeste[3] of //Robbeneiland
                 'E' : inc(arrTel[4], 1); //Engels<br>'A' : inc(arrTel[5],1); //Ander
                 'A' : inc(arrel[5],1);
                end;
         'S' : inc(arrTel[6],1); //Shakaland
       end;
     end;//for 
   //Afvoer
For a := 1 to 6 do
     begin
      \texttt{sGrad}\ :=\ \texttt{'''}\ ; iGrad := arrTel[a] div 3;
      for b := 1 to iGrad do
          \texttt{sGrad}\ :=\ \texttt{sGrad}\ +\ \texttt{'}\ *\ \texttt{'}\; \texttt{'} redV3.Lines.Add(arrBestem[a] + #9 + sGrad + #9 + '(' +
                                     IntToStr(arrTel[a]) + ')');
    end; //vertoon info
end;
//============================================================================
procedure TfrmV3.mnuVerlaatClick(Sender: TObject);
begin
    Application.Terminate;
end;
end.
```
#### **BYLAE G: OPLOSSING VIR VRAAG 1: JAVA**

```
import java.io.BufferedReader;
import java.io.InputStreamReader;
import java.io.IOException;
import java.sql.*;
import java.util.Scanner;
public class ToetsVraag1Memo 
{
public static void main (String[] args) throws SQLException,IOException
{
BufferedReader inKb = new BufferedReader (new InputStreamReader (System.in));
Toerisme DB = new Toerisme();
System.out.println();
char keuse = ' '; 
do
{ 
            System.out.println("\n\n KEUSELYS");
             System.out.println();
             System.out.println(" Opsie A");
             System.out.println(" Opsie B");
             System.out.println(" Opsie C");
            System.out.println(" Opsie D");<br>System.out.println(" Opsie E");
System.out.println(" Opsie E");
 System.out.println(" Opsie F");
                      System.out.println(" Opsie G");
            System.out.println();<br>System.out.println("
 System.out.println(" V - VERLAAT");
System.out.println(" ");
 System.out.print(" Jou keuse? ");
             keuse = inKb.readLine().toUpperCase().charAt(0);
             System.out.println(" ");
            String sql = " ";
            switch(keuse)
            {
            case 'A': // Vraag 1.1
            {
            sql = "SELECT * FROM tblToere ORDER BY Bestemming, BeginDatum 
Desc"; 
            DB.query(sql);
            break;
            }
//=============================================================================
             case 'B': // Vraag 1.2
            {
            sql = "SELECT ToerID, Voornaam, Van FROM tblToeriste WHERE 
Voornaam LIKE 'C%'AND Van LIKE 'C%' AND Geslag = 'V'";
            DB.query(sql);
            break;
            }
//=============================================================================
            case 'C': // Vraag 1.3
            {
            System.out.println("Opsie C\nLand van herkoms (bv Spanje)? ");
            String sX = inkb.readLine();
            sql = "SELECT ToerID, Van FROM tblToeriste WHERE Deposito AND Land 
LIKE '" + sX + "%'"; 
            DB.query(sql);
```
 $\{$ 

# NSS – Memorandum

```
break;
            } 
//=============================================================================
            case 'D': // Vraag 1.4
            sql = "SELECT Van, BeginDatum, EindDatum, (EindDatum-BeginDatum)+1 
AS AantalDae FROM tblToere WHERE (BeginDatum >= #2012/06/12#) AND (BeginDatum 
<= #2012/10/31#) AND (EindDatum-BeginDatum + 1 > 5)"; 
           DB.query(sql);
           break;
```

```
}
//=============================================================================
            case 'E': // Vraag 1.5
             \{sql = "DELETE FROM tblToere WHERE YEAR(EindDatum) = 2011";
             DB.query(sql);
            break;
             }
//=============================================================================
            case 'F': // Vraag 1.6
             \mathcal{L}_{\mathcal{L}_{\mathcal{L}}}sql = "SELECT Land, Format(SUM(BedragBetaal),'Currency') AS 
InkomstePerLand FROM tblToeriste GROUP BY Land"; 
            DB.query(sql);
            break;
             }
//=============================================================================
            case 'G': // Vraag 1.7
             \mathcal{L}sql = "SELECT Bestemming, BeginDatum, 
Sitplekke,Count(tblToeriste.Van)AS [PlekkeBespreek] FROM tblToere, tblToeriste 
WHERE tblToeriste.ToerID = tblToere.ToerID GROUP BY Bestemming, BeginDatum, 
Sitplekke HAVING Count(tblToeriste.Van) < tblToere.Sitplekke"; 
            DB.query(sql);
            break;
             } 
} 
             }while (keuse != 'V'); 
            DB.disconnect();
            System.out.println("Klaar"); 
      }
```
}

#### **BYLAE H: OPLOSSING VIR VRAAG 2: JAVA**

#### **OBJEKKLAS:**

```
Kopiereg voorbehou behou behou behou behou behou behou behou behou behou behou behou behou behou behou behou b
import java.text.DecimalFormat;
/**
 *
 * Memo Vraag 2 - MAART 2013
 */
public class Vr2_MEMO {
    private String gNaam;
    private String bNaam;
    private String mNaam;
     private int aantD;
     private int aantT;
    private double tarief;
//=============================================================================
     public Vr2_MEMO(String gNaam, String bNaam, String mNaam, int aantD, int 
aantT) {
         this.gNaam = gNaam;
         this.bNaam = bNaam;
         this.mNaam = mNaam;
        this.aantD =aantD;
        this.aantT = aantT;
    setTarief();<br>}
 }
//=============================================================================
  private void setTarief() 
     {
        String sNaam = mNaam.toUpperCase();
         //aanvaar oplossing wat nie toUpperCase() gebruik nie
         if (sNaam.equals("DESEMBER") || sNaam.equals("APRIL") || 
sNaam.equals("SEPTEMBER")) 
           tarief = 1250;
         else
           if (sNaam.equals("MEI") || sNaam.equals("MAART") || 
sNaam.equals("JUNIE") || sNaam.equals("JULIE")) 
                   tarief = 900;
           else
            tarief = 1000;
     }
//=============================================================================
     private String verkortString()
     {
         String kortNaam = mNaam.substring(0,1);
         String klinkers = "AEIOU";
        //aanvaar ook oplossing wat kleinlettes gebruik
        for (int tel = 1; tel < mNaam.length();tel++)
\left\{\begin{array}{cc} \end{array}\right.char letter = mNaam.charAt(tel);
             if(klinkers.indexOf(mNaam.toUpperCase().charAt(tel))<0)
\{ kortNaam =kortNaam + letter;
 }
 }
         return kortNaam;
     }
//=============================================================================
     public char vindGelukKarak()
    \{int laaste = bNaam.length()-1;
        int eerste = 1;
```

```
 int posisie = 0;
         boolean herhaal = true;
         char karak = ' ';
        do<br>{
 {
             posisie = (int)(Math.random() * (laaste-eerste+1) + eerste);
             karak = bNaam.charAt(posisie); 
             if (karak != ' ')
\{ herhaal = false;
            karak = bNaam.charAt(posisie);<br>}
 }
        }while (herhaal == true);
         return karak;
     }
//=============================================================================
    public String toString()
     {
         DecimalFormat df = new DecimalFormat("R 0.00");
        return "Maand: " + verkortString() + "\nBestemming: " + bNaam + " met " 
+ gNaam + " as die toergids\nPrys: " + df.format(getTarief())+ " per dag vir 
'n tydperk van " + aantD + " dae\n"+ aantT+" toeriste gaan op hierdie toer.\n";
 }
//=============================================================================
    public String getGNaam() {
        return gNaam;
     }
    public void setGNaam(String gNaam) {
        this.gNaam = gNaam;
     }
    public String getBNaam() {
        return bNaam;
     }
     public void setBNaam(String bNaam) {
        this.bNaam = bNaam;
     }
     public String getMNaam() {
        return mNaam;
     }
    public int getAantD() {
        return aantD;
     }
    public void setAantD(int aantD) {
        this.aantD = aantD;
     }
    public int getAantT() {
        return aantT;
     }
    public void setAantT(int aantT) {
        this.aantT = aantT;
     }
    public double getTarief() {
        return tarief;
```
# }

}

#### **TOETSKLAS (DRYWERKLAS)**

```
Kopiereg voorbehou behou behou behou behou behou behou behou behou behou behou behou behou behou behou behou b
    import java.io.BufferedReader;
    import java.io.InputStreamReader;
    import java.io.FileReader;
    import java.io.FileNotFoundException;
    public class Vraag2_MEMO {
       public static void main(String[] args) throws Exception 
       {
          Vr2_MEMO[] toerSkik = new Vr2_MEMO[50];
          int teller = 0;
          BufferedReader kb = new BufferedReader(new 
InputStreamReader(System.in));
         // Lees van Leer 
          try {
             BufferedReader bf = new BufferedReader(new 
FileReader("DataV2.txt"));
             while (bf.readLine() != null)
\{teller++;<br>}
 }
             teller = teller/2;
             bf = new BufferedReader(new FileReader("DataV2.txt"));
            for (int tel = 0; tel < teller; tel ++) {
\{String reel1 = bf.readLine();
               String reel2 = bf.readLine();
               String[] temp1 = reell.split("&"); String[] temp2 = reel2.split(" vir ");
               String[] temp3 = temp2[1] .split('dae#"); toerSkik[tel] = new Vr2_MEMO(temp1[0], temp1[1], temp2[0], 
Integer.parseInt(temp3[0]), Integer.parseInt(temp3[1]));
\{\cdot\} } 
              catch (FileNotFoundException e) {
                System.out.println(e);
            System.exit(0);<br>}
 } 
              catch (Exception f) {
            System.out.println(f);<br>}
 }
          char keuse = ' ';
          do {
             System.out.println(" KEUSELYS\n");
             System.out.println("Opsie A");
             System.out.println("");
             System.out.println("V - VERLAAT");
             System.out.println("\nJou keuse? ");
             keuse = kb.readLine().toUpperCase().charAt(0);
             switch (keuse) {
                case 'A':
                   System.out.print("Sleutel die maand van die toer in, bv. 
Februarie ");
                   String mnd = kb.readLine();
                   System.out.println("\n\nToere vir die maand van " + mnd);
```

```
 System.out.println("=================================\n"); 
                 System.out.println("Nommer
                 for (int tel = 0; tel < teller - 1; tel++) {
                     if (toerSkik[tel].getMNaam().equalsIgnoreCase(mnd)) {
                       System.out.println((tel + 1)+ "\t\t"+
toerSkik[tel].getBNaam());
 }
 }
                 System.out.print("\nSleutel die toernommer uit die lys in, 
bv. 35 :");
                  int nom = Integer.parseInt(kb.readLine());
                  System.out.println("\n" + toerSkik[nom - 1]);
                  System.out.println("\nSleutel enige karakter in uit " + 
toerSkik[nom - 1].getBNaam());
                  char gelukK = kb.readLine().toUpperCase().charAt(0);
                 char genKarak = toerSkik[nom - 1].vindGelukKarak();
                 if (gelukK == genKarak) {
                     System.out.println("Baie geluk! Jy ontvang 25% afslag op 
die daaglikse tarief! \nDie daaglikse tarief was R " + (toerSkik[nom -
1].getTarief()) + ". Dit is verlaag na " + (toerSkik[nom - 1].getTarief() * 
0.75) + " per dag\n\n");
}
                 else {
                     System.out.println("Die gelukkige karakter was die letter 
" + genKarak + ". \nGeen afslag. Die tarief is steeds R " + toerSkik[nom -
1].getTarief() + " per dag.\ln\ln");
 }
                 break;
               case 'V':
           System.out.println("VERLAAT");
\{\cdot\} } while (keuse != 'V');
      } 
    }
```
#### **BYLAE I: OPLOSSING MET OOP VIR VRAAG 3: JAVA**

```
 import java.io.BufferedReader;
   import java.io.InputStreamReader;
// Objekklas wat 'n toeris objek beskryf
   public class Toeris
    {
       private String naam;
       private String land;
       private String bestemming;
       private double geld;
//=============================================================================
      public Toeris(String toerisStr)<br>{
\sim \sim int byPos = toerisStr.indexOf("@");
          int hashpos = toerisStr.indexOf("#");
          naam = toerisStr.substring(0, byPos);
          land = toerisStr.substring(byPos + 1,hashpos);
          String [] temp = toerisStr.split("#");
         bestemming = temp[1];
          geld = Double.parseDouble(temp[2]);
       } 
//=============================================================================
        public void setBestemming(String best)
       {
      bestemming = best;<br>}
 }
        public String getNaam()
       {
          return naam;
       }
        public String getLand()
       {
          return land;
       }
        public String getBestemming()
       {
          return bestemming;
       }
        public double getGeld()
       {
          return geld;
       }
    }
// Klas vir die keuselys
    import java.io.BufferedReader;
    import java.io.InputStreamReader;
```

```
 public class Vraag3_MEMO {
String[] arrData = {"Rachel Delarosa@Kanada#SH#11861","Corradino 
Grande@Spanje#RO#5788",
"Lucas Herder@Duitsland#NA#7709", "Estotz Lizarazu@Frankryk#TU#12349",
"Chynna Taylor@Engeland#TU#8551","Renata Di@Spanje#RO#4906",
"Ugs Boulot-Tolle@Frankryk#KA#7300","Lena Bucholtz@Duitsland#TU#10344",
"Maria Heimpel@Duitsland#SH#9438", "Julian Amstadter@Duitsland#RO#8840",
"Sofie Mosbauer@Duitsland#TU#5894", "Fiona Green@Engeland#KA#9094",
"Sara Escobedo@Kanada#NA#4381", "Nataly Mahan@Kanada#RO#12642",
"Wyatt Parham@Kanada#SH#4799","Noah Donovan@Kanada#SH#3888",
"Joseph Scott@Engeland#SH#7928", "Emily Smith@Engeland#NA#3110",
"Adriana Mancuso@Spanje#RO#3724", "Cassandra Wilder@Kanada#NA#12583",
"Tomasino Camporese@Spanje#NA#6777", "Stacy Anderson@Engeland#RO#3686",
"Guiraud Bluteau@Frankryk#RO#11592","Damian Friedman@Kanada#RO#9012",
"Anne Loef@Duitsland#NA#13035", "Terence Brown@Engeland#SH#8180",
"Lion Ghislieri@Spanje#RO#14343", "Giraudetz Girardin@Frankryk#KA#11644",
"Guglielmo Capriati@Spanje#SH#5408", "David Geiberger@Duitsland#RO#9854",
"Irisa Cooper@Engeland#NA#11456","Hayden Mcdonough@Kanada#NA#7840",
"Jonas Hipp@Duitsland#RO#3137", "Emily Kohler@Duitsland#TU#6509",
"Emily Thul@Duitsland#RO#8551", "Gino Lazzaretti@Spanje#KA#2329",
"Alex Hofstater@Duitsland#TU#6751", "Peers Scott@Engeland#RO#9470",
"Liliana Horne@Kanada#RO#14689", "Leon Kleinpaul@Duitsland#RO#15194"}; 
            String []skikBestemmings = {"Kaapse Wynland","Tuinroete", 
"Nasionale Krugerwildtuin", 
          "Robbeneiland (Engelse toer)","Robbeneiland (Ander toer)", 
"Shakaland"};
       BufferedReader kb;
//===========================================================================
        public void keuselys() throws Exception {
          kb = new BufferedReader(new InputStreamReader(System.in));
          char keuse =' ';
          do {
             System.out.println("KEUSELYS");
             System.out.println();
             System.out.println(" Opsie A");
            System.out.println(" Opsie B");<br>System.out.println(" Opsie C");
            System.out.println("
             System.out.println();
             System.out.println("V - VERLAAT");
             System.out.println();
             System.out.println("Jou keuse?");
             keuse = kb.readLine().toUpperCase().charAt(0);
             switch (keuse) {
                case 'A': eurosOmskakel(); 
                   break;
                case 'B': verdeelGroep();
                   break;
                case 'C': bepaalGewildheid();
                   break;
                case 'V':
            System.out.println("VERLAAT");
 }
          } while (keuse != 'V');
       }
```

```
//===========================================================================
   //Opsie A
       public void eurosOmskakel()
\mathcal{L} double waarde = 0;
         for (int c = 0; c < \text{arrData.length}; c++) {
 {
            Toeris toeris = new Toeris(arrData[c]);
             String land = toeris.getLand();
             if (land.equalsIgnoreCase("Frankryk") 
||land.equalsIgnoreCase("Spanje")||land.equalsIgnoreCase("Duitsland")) 
\mathcal{L}waarde = waarde + toeris.getGeld();<br>}
\left\{\begin{array}{ccc} \end{array}\right\} }//for 
          System.out.printf("%s%-8.0f\n","Totale bedrag in euro: ", waarde);
          double rand = waarde*10.75;
          System.out.printf("%sR%10.2f\n\n","Totale bedrag in Suid-Afrikaanse 
rand: ", rand); 
      }
//===========================================================================
     // Opsie B
      public void verdeelGroep()<br>{
\mathcal{L} System.out.println("Lys van Engelssprekende toeriste na 
Robbeneiland");
System.out.println("================================================");
         for (int c = 0; c < arrbata.length; c++)\{Toeris toeris = new Toeris(arrData[c]);
             String dest = toeris.getBestemming();
             if (dest.equals("RO")) 
\{ String land = toeris.getLand();
                if (land.equalsIgnoreCase("Engeland") || 
land.equalsIgnoreCase("Kanada"))
\{ System.out.println(toeris.getNaam());
                   arrData[c] = arrData[c].replace("#RO#","#ROEngels#");
                  toeris.setBestemming("ROEngels");
 }
               else<br>{
\{ arrData[c] = arrData[c].replace("#RO#","#ROAnder#");
                  toeris.setBestemming("ROAnder");
                } // else
             } // if
         \frac{1}{2} // for
          System.out.println("\n\n"); 
       }
//===========================================================================
    // Opsie C
       public void bepaalGewildheid()
\{ int[] skikTeller = new int[6];
```

```
 System.out.println("Stergradering van toere");
System.out.println("===========================================================
= = = = ");
         System.out.println("Bestemming Gradering Gradering
Getal toeriste");
System.out.println("===========================================================
==- \frac{1}{2} ) ;
for (int c = 0; c < 6; c++)
{
       skikTeller[c]=0;
} 
         for (int c = 0; c < \text{arrData.length}; c++) {
            Toeris toeris = new Toeris(arrData[c]);
             String bestemKode = toeris.getBestemming();
            switch (bestemKode.toUpperCase().charAt(0))
            \left\{ \right.case 'K' : skikTeller[0]++; break;
            case 'N' : skikTeller[2]++; break;
            case 'T' : skikTeller[1]++; break;
            case 'R' : if (bestemKode.toUpperCase().charAt(2) == 'E')
                        skikTeller[3]++;
                           else skikTeller[4]++;break;
            case 'S' : skikTeller[5]++;break;
            }
          }// for
       // output
         for (int i = 0; i < 6; i++) {
             String sterString = "";
             int aantSterre = skikTeller[i]/3;
            for (int s = 0; s < aantSterre; s++)
\{sterString = sterString + "*";<br>}
 }
             String afvString = String.format("%-35s%-
10s(%d)",skikBestemmings[i],sterString,skikTeller[i]);
         System.out.println(afvString);<br>}
 }
         System.out.println("\n\n");
       }
    }
//=============================================================================
// Toetsklas wat objek skep van die keuselys klas
import java.io.IOException;
public class ToetsVraag3_Memo
\{ public static void main(String[] args) throws Exception {
         Vraag3_MEMO v3 = new Vraag3_MEMO();
          v3.keuselys();
       }
}
```
#### **BYLAE J: JAVA OPLOSSING SONDER OOP VIR VRAAG 3: JAVA**

```
 import java.io.BufferedReader;
 import java.io.InputStreamReader;
```

```
 public class Vraag3_MEMO {
```

```
String[] arrData = {"Rachel Delarosa@Kanada#SH#11861","Corradino 
Grande@Spanje#RO#5788",
"Lucas Herder@Duitsland#NA#7709", "Estotz Lizarazu@Frankryk#TU#12349",
"Chynna Taylor@Engeland#TU#8551","Renata Di@Spanje#RO#4906",
"Ugs Boulot-Tolle@Frankryk#KA#7300","Lena Bucholtz@Duitsland#TU#10344",
"Maria Heimpel@Duitsland#SH#9438", "Julian Amstadter@Duitsland#RO#8840",
"Sofie Mosbauer@Duitsland#TU#5894", "Fiona Green@Engeland#KA#9094",
"Sara Escobedo@Kanada#NA#4381", "Nataly Mahan@Kanada#RO#12642",
"Wyatt Parham@Kanada#SH#4799","Noah Donovan@Kanada#SH#3888",
"Joseph Scott@Engeland#SH#7928", "Emily Smith@Engeland#NA#3110",
"Adriana Mancuso@Spanje#RO#3724", "Cassandra Wilder@Kanada#NA#12583",
"Tomasino Camporese@Spanje#NA#6777", "Stacy Anderson@Engeland#RO#3686",
"Guiraud Bluteau@Frankryk#RO#11592","Damian Friedman@Kanada#RO#9012",
"Anne Loef@Duitsland#NA#13035", "Terence Brown@Engeland#SH#8180",
"Lion Ghislieri@Spanje#RO#14343", "Giraudetz Girardin@Frankryk#KA#11644",
"Guglielmo Capriati@Spanje#SH#5408", "David Geiberger@Duitsland#RO#9854",
"Irisa Cooper@Engeland#NA#11456","Hayden Mcdonough@Kanada#NA#7840",
"Jonas Hipp@Duitsland#RO#3137", "Emily Kohler@Duitsland#TU#6509",
"Emily Thul@Duitsland#RO#8551", "Gino Lazzaretti@Spanje#KA#2329",
"Alex Hofstater@Duitsland#TU#6751", "Peers Scott@Engeland#RO#9470",
"Liliana Horne@Kanada#RO#14689", "Leon Kleinpaul@Duitsland#RO#15194"};
       String []skikBestemmings = {"Kaapse Wynland","Tuinroete", "Nasionale 
Krugerwildtuin", 
          "Robbeneiland (Engelse toer)","Robbeneiland (Ander toer)", 
"Shakaland"};
      BufferedReader kb;
//=============================================================================
//Opsie A
       public void eurosOmskakel()
\mathcal{L} double waarde = 0;
        for (int tel = 0; tel < arrData.length; tel++)
\{ if (arrData[tel].indexOf("Frankryk")>=0 
||arrData[tel].indexOf("Spanje")>=0||arrData[tel].indexOf("Duitsland")>=0) 
\{ String[] temp = arrData[tel].split("#");
             waarde = waarde + Double.parseDouble(temp[2]);
 }
 } 
          System.out.printf("%s%-8.0f\n","Totale bedrag in euro: ", waarde);
         double rand = waarde*10.75;
         System.out.printf("%sR%10.2f\n\n","Totale bedrag in Suid-Afrikaanse 
rand: ", rand); 
       }
//=============================================================================
//Opsie B
       public void verdeelGroep()
\mathcal{L} System.out.println("Lys van Engelssprekende toeriste na 
Robbeneiland");
```

```
System.out.println("================================================");
        for (int tel = 0; tel < arrData.length; tel++) {
 {
            if (arrData[tel].indexOf("#RO#") >= 0) 
\{ if (arrData[tel].indexOf("Engeland") >= 0 || 
arrData[tel].indexOf("Kanada") >= 0)
\{ String[] temp = arrData[tel].split("@");
                 System.out.println(temp[0]);
               arrData[tel] = arrData[tel].replace("#RO#","#ROEngels#");
}
              else<br>{
\{ arrData[tel] = arrData[tel].replace("#RO#","#ROAnder#");
\{ \}\{\cdot\} }
      System.out.println("\n\n");<br>}
 }
//=============================================================================
//Opsie C
      public void bepaalGewildheid()<br>{
\mathcal{L} int[] skikTeller = new int[6];
         System.out.println("Stergradering van toere");
System.out.println("===========================================================
= = = = ");
        System.out.println("Bestemming Gradering Gradering
Getal toeriste");
System.out.println("===========================================================
= = = = " ) ;
for (int c = 0; c < 6; c++)
{
      skikTeller[c]=0;
}
for (int c = 0; c < arrData.length; c++) 
  {
           int endpos = arrData[c]. indexOf("#");
           String bestemKode = arrData[c]. substring(endpos + 1, endpos + 4);
           switch (bestemKode.toUpperCase().charAt(0))
           {
           case 'K' : skikTeller[0]++; break;
           case 'N' : skikTeller[2]++; break;
           case 'T' : skikTeller[1]++; break;
           case 'R' : if (bestemKode.toUpperCase().charAt(2) == 'E')
                       skikTeller[3]++;
                       else skikTeller[4]++;break;
           case 'S' : skikTeller[5]++;break;
           }
 }
       // afvoer
        for (int indeks = 0; indeks < 6; indeks++)
\left\{ \begin{array}{c} 1 \end{array} \right. String sterString = "";
            int aantSterre = skikTeller[indeks]/3;
            for (int sterre = 0; sterre < aantSterre; sterre++)
\{sterString = sterString + "*";
 }
```

```
 String afvString = String.format("%-35s%-
10s(%d)",skikBestemmings[indeks],sterString,skikTeller[indeks]);
         System.out.println(afvString);<br>}
 }
         System.out.println("\n\n");
       }
//=============================================================================
        public Vraag3_MEMO() throws Exception {
          kb = new BufferedReader(new InputStreamReader(System.in));
          char keuse =' ';
          do {
             System.out.println("KEUSELYS");
             System.out.println();
             System.out.println(" Opsie A");
            System.out.println(" Opsie B");
             System.out.println(" Opsie C");
             System.out.println();
             System.out.println("V - VERLAAT");
             System.out.println();
             System.out.println("Jou keuse?");
             keuse = kb.readLine().toUpperCase().charAt(0);
             switch (keuse) {
                case 'A': eurosOmskakel(); 
                   break;
                case 'B': verdeelGroep();
                   break;
                case 'C': bepaalGewildheid();
                   break;
                case 'V':
            System.out.println("VERLAAT");
\{\cdot\} } while (keuse != 'V');
       }
       public static void main(String[] args) throws Exception {
          new Vraag3_MEMO();
       }
   }
```